### Blatt 1

Revision: 1.2

# Testen des Unix-Kommandos ln (Erzeugung von Soft- und Hard Links)

#### Aufgabe 1: Strukturierte Anforderungsspezifikation

Setzen Sie den Inhalt der Manual Page  $\ln(1)$  vollständig in eine tabellarische Anforderungsspezifikation (Requirements Specification) um:

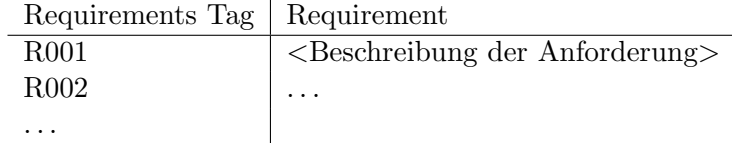

Nummerieren Sie die Requirements Tags mit R001, R002, . . . Verwenden Sie folgende Manual Page als Grundlage Ihrer Requirements-Erstellung:

LN(1) -- March 2004 -- ln (coreutils)  $5.0$  -- FSF

NAME ln - make links between files

SYNOPSIS

ln [OPTION]... TARGET [LINK\_NAME] ln [OPTION]... TARGET... DIRECTORY ln [OPTION]... --target-directory=DIRECTORY TARGET...

DESCRIPTION

Create a link to the specified TARGET with optional LINK\_NAME. If LINK\_NAME is omitted, a link with the same basename as the TARGET is created in the current directory. When using the second form with more than one TARGET, the last argument must be a directory; create links in DIRECTORY to each TARGET. Create hard links by default, symbolic links with --symbolic. When creating hard links, each TARGET must exist.

Mandatory arguments to long options are mandatory for short options too.

```
--backup[=CONTROL]
    make a backup of each existing destination file
-b like --backup but does not accept an argument
-d, -F, --directory
```
- hard link directories (super-user only)
- -f, --force remove existing destination files
- -n, --no-dereference treat destination that is a symlink to a directory as if it were a normal file

```
-i, --interactive
          prompt whether to remove destinations
     -s, --symbolic
          make symbolic links instead of hard links
     -S, --suffix=SUFFIX
          override the usual backup suffix
     --target-directory=DIRECTORY
          specify the DIRECTORY in which to create the links
     -v, --verbose
          print name of each file before linking
     --help
          display this help and exit
     --version
          output version information and exit
     The backup suffix is '", unless set with --suffix or SIMPLE_BACKUP_SUFFIX. The version
     control method may be selected via the --backup option or through the VERSION_CONTROL
     environment variable. Here are the values:
     none, off
         never make backups (even if --backup is given)
     numbered, t
         make numbered backups
     existing, nil
         numbered if numbered backups exist, simple otherwise
     simple, never
          always make simple backups
AUTHOR
     Written by Mike Parker and David MacKenzie.
REPORTING BUGS
     Report bugs to <br/> <br/> <br/> <br/> <br/>coreutils@gnu.org>.
COPYRIGHT
     Copyright (C) 2003 Free Software Foundation, Inc.
     This is free software; see the source for copying conditions. There is NO warranty; not even
     for MERCHANTABILITY or FITNESS FOR A PARTICULAR PURPOSE.
SEE ALSO
     The full documentation for ln is maintained as a Texinfo manual. If the info and ln programs
     are properly installed at your site, the command
          info ln
```
should give you access to the complete manual.

#### Aufgabe 2: Entwurf von Testfällen

Entwerfen Sie eine Kollektion von Testfällen, welche zusammen alle Anforderungen aus Aufgabe 1 prufen. Jeder Testfall wird als strukturierter Text beschrieben: ¨

@tag <Testfall-Id>

 $\alpha$  condition  $\langle$  Vorbedingung(en) zur Ausführung des Testfalls

**@event** <Auslösen des Prüfschritts, d.h. Form des Aufrufs von 1n mit zugehörigen Optionen und Eingabeparametern>

**@expected** <Erwartetes Resultat für diesen Aufruf>

Que <Anschauliche Erläuterung des Testziels>

Wählen Sie TC001, TC002, ... als Format für die Testfall-Ids.

Ein Testfall kann dazu dienen, mehrere Anforderungen zu prüfen; umgekehrt können mehrere Testfälle erforderlich sein, um eine Anforderung vollständig abzudecken. Somit gibt es eine n:m-Beziehung zwischen Anforderungen und Testfällen.

#### Aufgabe 3: Zuordnung von Anforderungen und Testfällen

Stellen Sie eine Anforderungsuberdeckungsmatrix (Requirements Coverage Matrix) in der folgenden ¨ Form auf:

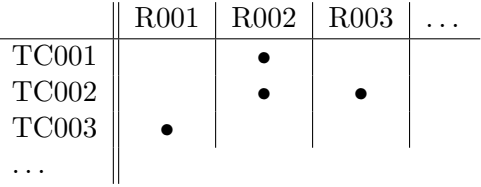

Ein • in der Zelle  $(te, r)$  bedeutet, dass Testfall tc dazu beiträgt, die Anforderung r zu prüfen. Verwenden Sie hierzu das .xls-Format (z. B. mit Hilfe von OpenOffice).

## Aufgabe 4: Entwurf von Testprozeduren

Entwerfen Sie eine möglichst kleine Kollektion von Testprozeduren, welche alle Testfälle automatisch ausfuhren. Damit sind alle Anforderungen abgedeckt, vgl. Aufgaben 2 und 3. Schreiben Sie die Proze- ¨ duren als bash-Skripte, welche im Dateisystem die Vorbedingungen (existierende Verzeichnisse, Links, Zugriffsrechte etc.) für jeden Testfall herstellen, den erforderlichen 1n-Aufruf durchführen und hinterher die Wirkung des 1n-Kommandos gegen die erwarteten Resultate prüfen.

Hinweis: Verzeichnisse, Dateien und Links können mit dem if-Konstrukt der bash auf Existenz abgefragt werden. Zugriffsrechte können mit 1s −1 <file> | grep -E <filter> geprüft werden.

Stellen Sie sicher, dass die bash-Skripte (1) ausfuhrbar (syntaktisch korrekt) sind und dass sie (2) ¨ Ausgaben erzeugen, aus denen der jeweilige Testfall, dessen Wirkung sowie das Testergebnis hervorgeht. Die Ausgaben sollen die Testfallbeschreibungen, gegliedert nach @tag, @condition, @event, @expected, @note, mit enthalten.

Binden Sie die Ausgaben der bash-Skripte in Ihre Aufgabenlösung ein!

#### Abgabe: Bis Montag, 06. November 2006, 12:00.

Geben Sie alle Aufgabenlösungen *elektronisch* (mailto:hartmann@informatik.uni-bremen.de) ab. Benutzen Sie bitte Subject [TA1] in der EMail.

In allen Dokumenten und Dateien die Namen aller Gruppenmitglieder nicht vergessen!